### Particle Systems

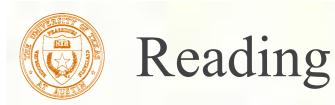

#### Required:

- Witkin, Particle System Dynamics, SIGGRAPH '97 course notes on Physically Based Modeling.
- Witkin and Baraff, *Differential Equation Basics*, SIGGRAPH '01 course notes on Physically Based Modeling.

### Optional

- Hocknew and Eastwood. Computer simulation using particles. Adam Hilger, New York, 1988.
- Gavin Miller. "The motion dynamics of snakes and worms." Computer Graphics 22:169-178, 1988.

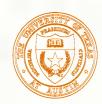

- A particle system is a collection of point masses that obeys some physical laws (e.g, gravity, heat convection, spring behaviors, ...).
- Particle systems can be used to simulate all sorts of physical phenomena:

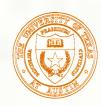

## Particle in a flow field

### We begin with a single particle with:

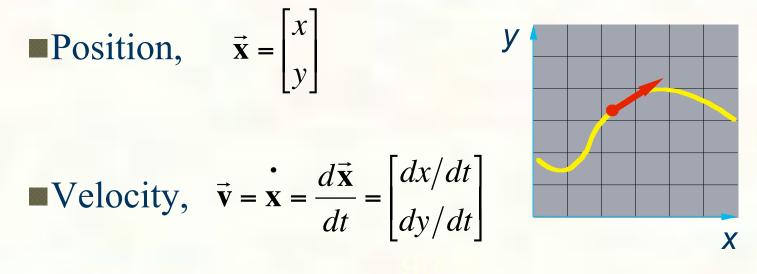

Suppose the velocity is actually dictated by some driving function g:  $\mathbf{x} = g(\mathbf{x}, t)$ 

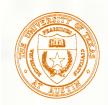

### Vector fields

At any moment in time, the function g defines a vector field over x:

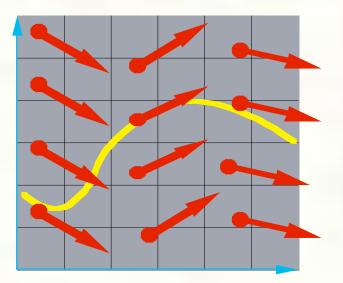

How does our particle move through the vector field?

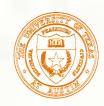

## Diff eqs and integral curves

The equation

$$\mathbf{x} = g(\vec{\mathbf{x}}, t)$$

is actually a first order differential equation.

We can solve for x through time by starting at an initial point and stepping along the vector field:

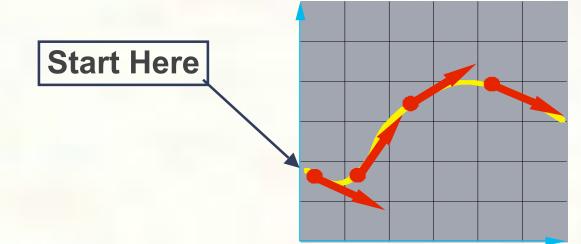

This is called an initial value problem and the solution is called an integral curve.

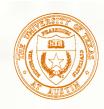

### Euler's method

- One simple approach is to choose a time step,  $\Delta t$ , and take linear steps along the flow:  $\vec{\mathbf{x}}(t + \Delta t) = \vec{\mathbf{x}}(t) + \Delta t \cdot \dot{\mathbf{x}}(t) = \vec{\mathbf{x}}(t) + \Delta t \cdot g(\vec{\mathbf{x}}, t)$
- Writing as a time iteration:  $\vec{\mathbf{x}}^{i+1} = \vec{x}^i + \Delta t \cdot \vec{\mathbf{v}}^i$
- This approach is called **Euler's method** and looks like:

- Properties:
  - Simplest numerical method
  - Bigger steps, bigger errors. Error ~  $O(\Delta t^2)$ .
- Need to take pretty small steps, so not very efficient. Better (more complicated) methods exist, e.g., "Runge-Kutta" and "implicit integration."

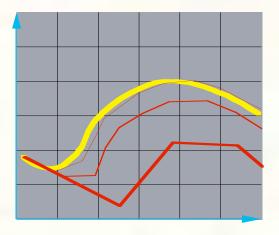

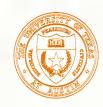

## Particle in a force field

- Now consider a particle in a force field **f**.
- In this case, the particle has:
  - Mass, *m* Acceleration,  $\vec{\mathbf{a}} = \vec{\mathbf{x}} = \frac{d\vec{\mathbf{v}}}{dt} = \frac{d^2\vec{\mathbf{x}}}{dt^2}$
- The particle obeys Newton's law:  $\vec{\mathbf{f}} = m\vec{\mathbf{a}} = m\vec{\mathbf{x}}$
- The force field f can in general depend on the position and velocity of the particle as well as time.
- Thus, with some rearrangement, we end up with:

$$\ddot{\mathbf{x}} = \frac{\vec{\mathbf{f}}(\vec{\mathbf{x}}, \dot{\mathbf{x}}, t)}{m}$$

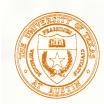

### Second order equations

This equation:

$$\ddot{\mathbf{x}} = \frac{\vec{\mathbf{f}}(\vec{\mathbf{x}}, \dot{\mathbf{x}}, t)}{m}$$

#### is a second order differential equation.

Our solution method, though, worked on first order differential equations.

We can rewrite this as:

$$\dot{\mathbf{v}} = \frac{\dot{\mathbf{x}} = \vec{\mathbf{v}}}{\frac{\mathbf{f}(\mathbf{x}, \mathbf{v}, t)}{m}}$$

where we have added a new variable **v** to get a pair of coupled first order equations.

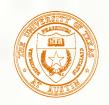

### Phase space

- Concatenate x and v to make a 6-vector: position in **phase space**.
- Taking the time derivative: another 6-vector.
- $\begin{bmatrix} \dot{\mathbf{x}} \\ \dot{\mathbf{v}} \end{bmatrix} = \begin{bmatrix} \vec{\mathbf{v}} \\ \vec{\mathbf{f}}/m \end{bmatrix}$

Х

 $\vec{\mathbf{v}}$ 

x v

A vanilla 1<sup>st</sup>-order differential equation.

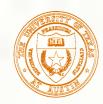

### Differential equation solver

Starting with:

$$\begin{bmatrix} \dot{\mathbf{x}} \\ \dot{\mathbf{v}} \end{bmatrix} = \begin{bmatrix} \vec{\mathbf{v}} \\ \vec{\mathbf{f}} / m \end{bmatrix}$$

Applying Euler's method:

$$\vec{\mathbf{x}}(t + \Delta t) = \vec{\mathbf{x}}(t) + \Delta t \cdot \dot{\mathbf{x}}(t)$$
$$\dot{\mathbf{x}}(t + \Delta t) = \dot{\mathbf{x}}(t) + \Delta t \cdot \ddot{\mathbf{x}}(t)$$

And making substitutions:

$$\vec{\mathbf{x}}(t + \Delta t) = \vec{\mathbf{x}}(t) + \Delta t \cdot \vec{\mathbf{v}}(t)$$
$$\dot{\mathbf{x}}(t + \Delta t) = \dot{\mathbf{x}}(t) + \Delta t \cdot \vec{\mathbf{f}}(\vec{\mathbf{x}}, \dot{\mathbf{x}}, t) / m$$

Writing this as an iteration, we have:  $\vec{\mathbf{x}}^{i+1} = \vec{x}^i + \Delta t \cdot \vec{\mathbf{v}}^i$  $\vec{\mathbf{v}}^{i+1} = \vec{\mathbf{v}}^i + \Delta t \cdot \frac{\vec{\mathbf{f}}^i}{m}$ 

Again, performs poorly for large  $\Delta t$ .

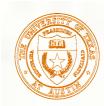

### Particle structure

How do we represent a particle?

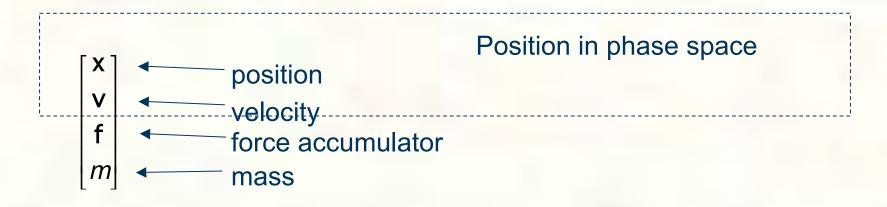

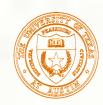

## Single particle solver interface

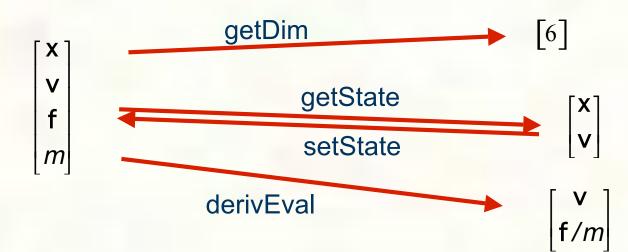

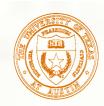

### Particle systems

In general, we have a particle system consisting of *n* particles to be managed over time:

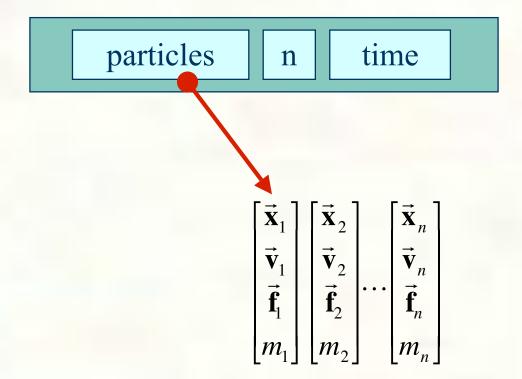

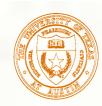

### Particle system solver interface

For *n* particles, the solver interface now looks like:

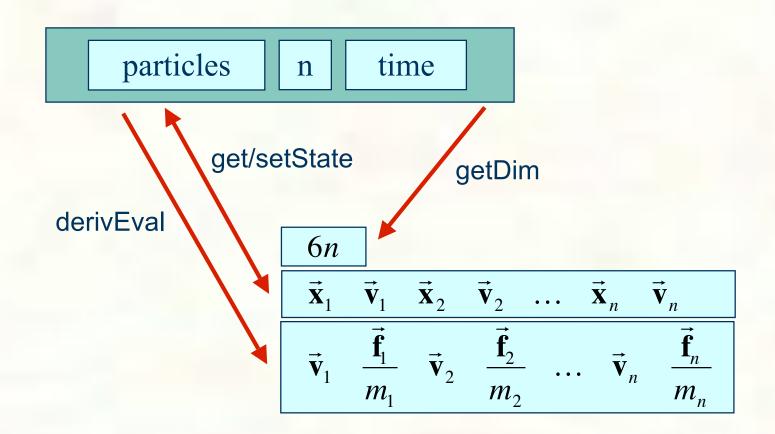

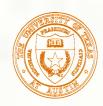

### Particle system diff. eq. solver

We can solve the evolution of a particle system again using the Euler method:

$$\begin{bmatrix} \vec{\mathbf{x}}_{1}^{i+1} \\ \vec{\mathbf{v}}_{1}^{i+1} \\ \vdots \\ \vec{\mathbf{x}}_{n}^{i+1} \\ \vec{\mathbf{x}}_{n}^{i+1} \\ \vec{\mathbf{v}}_{n}^{i+1} \end{bmatrix} = \begin{bmatrix} \vec{\mathbf{x}}_{1}^{i} \\ \vec{\mathbf{v}}_{1}^{i} \\ \vdots \\ \vec{\mathbf{x}}_{n}^{i} \\ \vec{\mathbf{v}}_{n}^{i} \end{bmatrix} + \Delta t \begin{bmatrix} \vec{\mathbf{v}}_{1}^{i} \\ \vec{\mathbf{f}}_{1}^{i} / m_{1} \\ \vdots \\ \vdots \\ \vec{\mathbf{v}}_{n}^{i} \\ \vec{\mathbf{v}}_{n}^{i} \end{bmatrix}$$

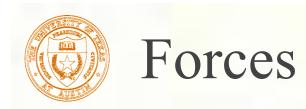

- Each particle can experience a force which sends it on its merry way.
- Where do these forces come from? Some examples:
  - Constant (gravity)
  - Position/time dependent (force fields)
  - Velocity-dependent (drag)
  - Combinations (Damped springs)

#### How do we compute the net force on a particle?

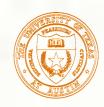

## Particle systems with forces

- Force objects are black boxes that point to the particles they influence and add in their contributions.
- We can now visualize the particle system with force objects:

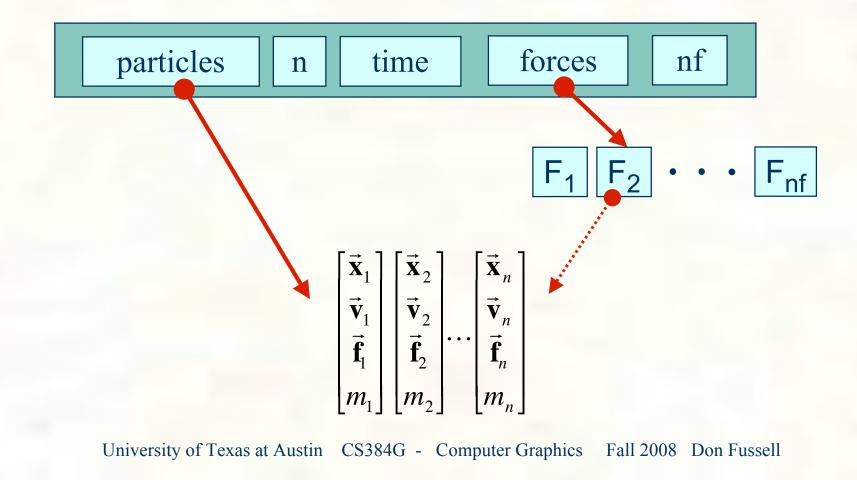

18

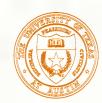

### Gravity and viscous drag

The force due to gravity is simply:

$$\vec{\mathbf{f}}_{grav} = m\vec{\mathbf{G}}$$
  
p->f += p->m \* F->G

Often, we want to slow things down with viscous drag:

$$\vec{\mathbf{f}}_{drag} = -k\vec{\mathbf{v}}$$

$$p \rightarrow f -= F \rightarrow k * p \rightarrow v$$

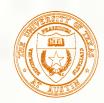

### Damped spring

Recall the equation for the force due to a spring:  $f = -k_{spring}(|\Delta \vec{\mathbf{x}}| - r)$ 

We can augment this with damping:  $f = -[k_{spring}(|\Delta \vec{\mathbf{x}}| - r) + k_{damp}|\vec{\mathbf{v}}|]$ 

The resulting force equations for a spring between two particles become:

$$\vec{\mathbf{f}}_{1} = -\left[k_{spring}\left(|\Delta \vec{\mathbf{x}}| - r\right) + k_{damp}\left(\frac{\Delta \vec{\mathbf{v}} \cdot \Delta \vec{\mathbf{x}}}{|\Delta \vec{\mathbf{x}}|}\right)\right] \frac{\Delta \vec{\mathbf{x}}}{|\Delta \vec{\mathbf{x}}|}$$

$$\vec{\mathbf{f}}_{2} = -\vec{\mathbf{f}}_{1}$$

$$r = \text{rest length}$$

$$p_{2} = \begin{bmatrix}\vec{\mathbf{x}}_{2}\\\vec{\mathbf{v}}_{2}\end{bmatrix}$$

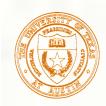

### derivEval

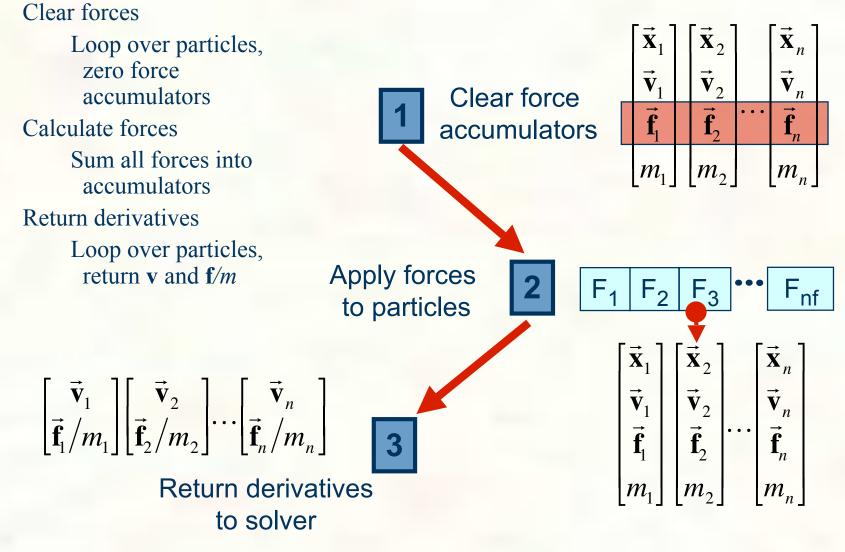

University of Texas at Austin CS384G - Computer Graphics Fall 2008 Don Fussell

21

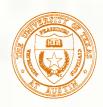

## Bouncing off the walls

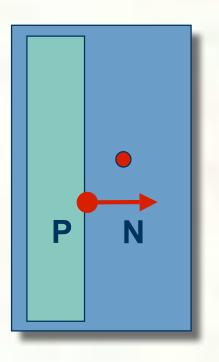

Add-on for a particle simulator
For now, just simple point-plane collisions

A plane is fully specified by any point **P** on the plane and its normal **N**.

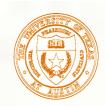

### **Collision Detection**

How do you decide when you've crossed a plane?

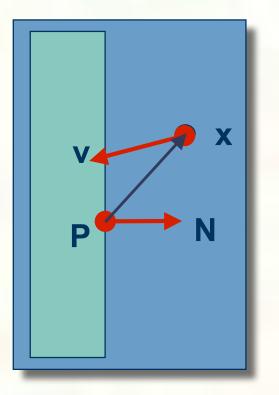

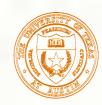

## Normal and tangential velocity

To compute the collision response, we need to consider the normal and tangential components of a particle's velocity.

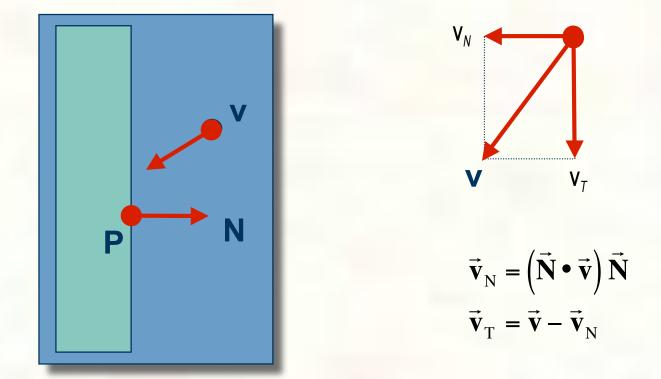

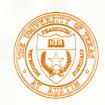

### **Collision Response**

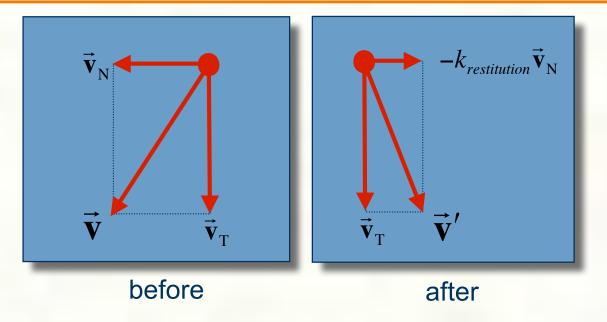

$$\vec{\mathbf{v}}' = \vec{\mathbf{v}}_{\mathrm{T}} - k_{restitution} \vec{\mathbf{v}}_{\mathrm{N}}$$

Without backtracking, the response may not be enough to bring a particle to the other side of a wall. In that case, detection should include a velocity check:

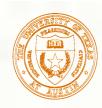

### Particle frame of reference

Let's say we had our robot arm example and we wanted to launch particles from its tip.

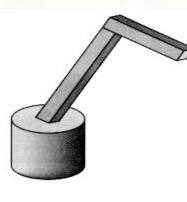

- How would we go about starting the particles from the right place?
- First, we have to look at the coordinate systems in the OpenGL pipeline...

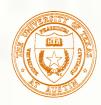

## The OpenGL geometry pipeline

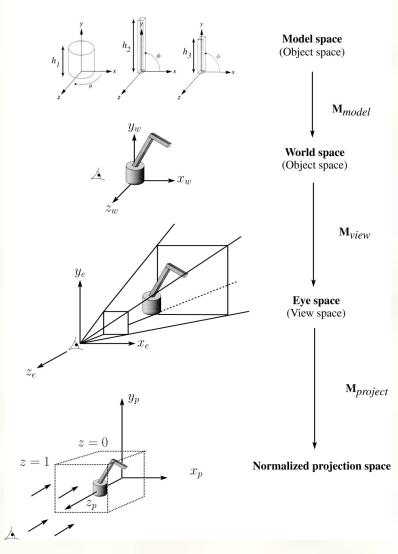

27

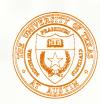

### Projection and modelview matrices

Any piece of geometry will get transformed by a sequence of matrices before drawing:

$$\mathbf{p'} = \mathbf{M}_{\text{project}} \mathbf{M}_{\text{view}} \mathbf{M}_{\text{model}} \mathbf{p}$$

The first matrix is OpenGL's GL\_PROJECTION matrix.

The second two matrices, taken as a product, are maintained on OpenGL's GL\_MODELVIEW stack:

 $\mathbf{M}_{\text{modelview}} = \mathbf{M}_{\text{view}} \mathbf{M}_{\text{model}}$ 

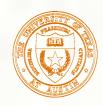

## Robot arm code, revisited

Recall that the code for the robot arm looked something like:

```
glRotatef( theta, 0.0, 1.0, 0.0 );
base(h1);
glTranslatef( 0.0, h1, 0.0 );
glRotatef( phi, 0.0, 0.0, 1.0 );
upper_arm(h2);
glTranslatef( 0.0, h2, 0.0 );
glRotatef( psi, 0.0, 0.0, 1.0 );
lower_arm(h3);
```

All of the GL calls here modify the modelview matrix.
 Note that even before these calls are made, the modelview matrix has been modified by the viewing transformation, M<sub>view</sub>.

# Computing particle launch point

- To find the world coordinate position of the end of the robot arm, you need to follow a series of steps:
- 1. Figure out what  $\mathbf{M}_{\text{view}}$  before drawing your model.

Mat4f matCam = ps>glGetMatrix(GL\_MODELVIEW\_MATRIX);

2. Draw your model and add one more transformation to the tip of the robot arm.

glTranslatef( 0.0, h3, 0.0 );

3. Compute  $\mathbf{M}_{\text{model}} = \mathbf{M}_{\text{view}}^{-1} \mathbf{M}_{\text{modelview}}$ 

Mat4f particleXform = ps->getWorldXform( matCam);

4. Transform a point at the origin by the resulting matrix.

Vec4f particleOrigin = particleXform \* Vec4f(0,0,0,1);
// 4<sup>th</sup> coordinate should be 1.0 -- ignore

Now you're ready to launch a particle from that last computed point!

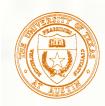

### Next lecture

- A week from today.
- Topic:
  - Parametric Curves: C2 interpolating curves.

How can we make splines that interpolate the control points, and have C2 continuity everywhere?

- Reading:
  - Bartels, Beatty, and Barsky. An Introduction to Splines for use in Computer Graphics and Geometric Modeling, 1987.
    [Course reader, pp. 239-247]